# **NEBS Navigation Training Feb - April 2016**

## **Budget Division link: <http://budget.nv.gov/> NEBS link: <https://nebs.state.nv.us/NEBS/admin/Home.aep>**

## **General Terms:**

- **Budget –**
	- o It is an action plan for the future
	- o It is a tool used to prioritize spending and manage resources.
- **Base Budget – B000** Actual expenditures for the even-numbered year of the current biennium. Payroll costs are downloaded from Advantage and updated in July with FTE information through June 30 of the base year.
- **Adjusted Base Budget – M150** The continuation of budgeting for justified, essential levels of service. M150 includes –
	- o eliminate one-time expenditures
	- o include annualizing costs
	- o eliminate expiring costs
	- o correct errors
	- o **Adjusted Base Budget = Base Budget +/- M150**
- **Decision Unit**
	- $\circ$  A stand-alone, balanced request that displays the revenue & expenditures associated with a new program, with changing existing programs, or with adding/subtracting from ongoing budgetary levels.
	- o Stand-alone mini-budget
		- **Maintenance** request associated with continuing an existing program at increased levels affected by external factors
		- **Enhancement** request associated with a new program or services
- Actual Column = Base year (FY16) amounts, which are the best projections for year-end expenditures. When A00 opens, this is FY16 legislatively approved.
- Work Program Column = Odd-numbered year (FY17) legislatively approved amounts
- $Yr 1 FY2018$  proposed
- $Yr 2 FY2019$  proposed

## **NEBS Log-In Screen**

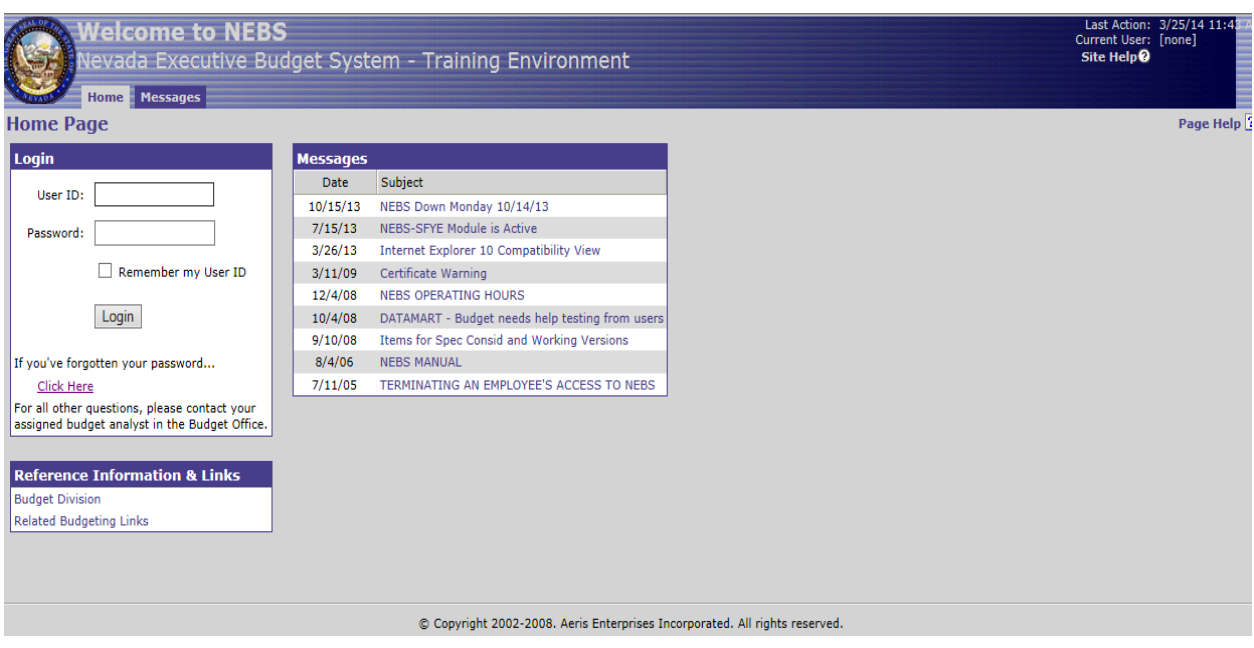

## **System Requirements: Internet Explorer 11.0**

## **Accessible NEBS Tabs**

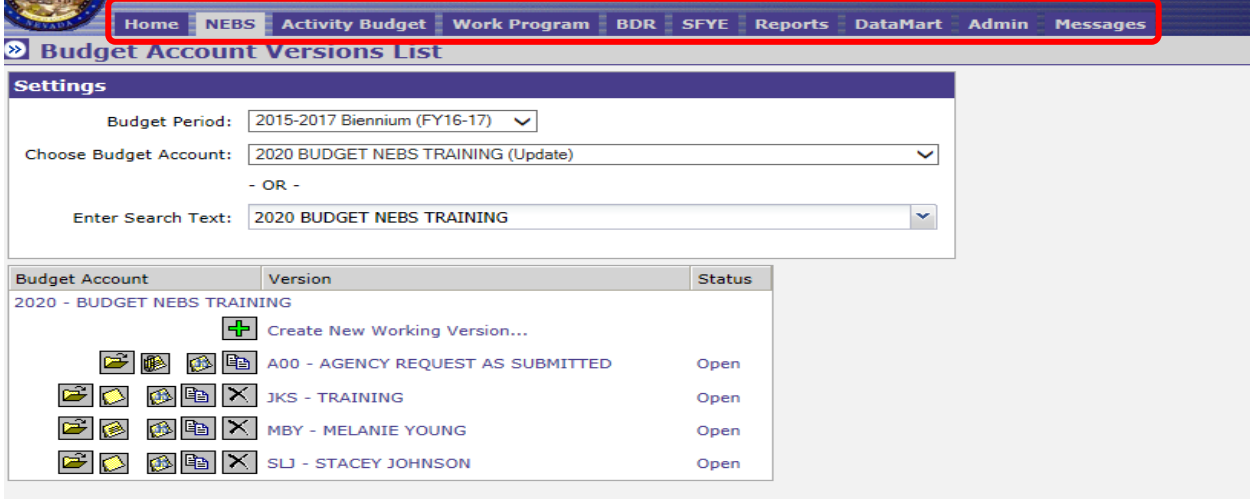

## **NEBS Home Screen**

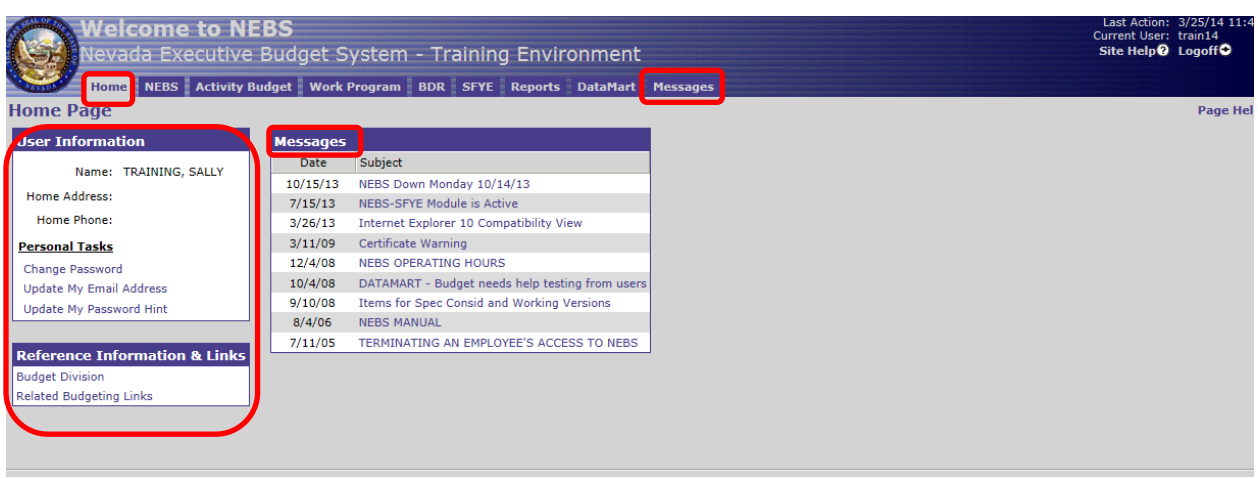

To gain access to NEBS, Activity Budget, Work Program (WP), Bill Draft Request (BDR), and State Fiscal Year End (SFYE) modules, an access form (located at <http://budget.nv.gov/Forms/> under NEBS) must be submitted to the budget division.

## **Main NEBS Tab**

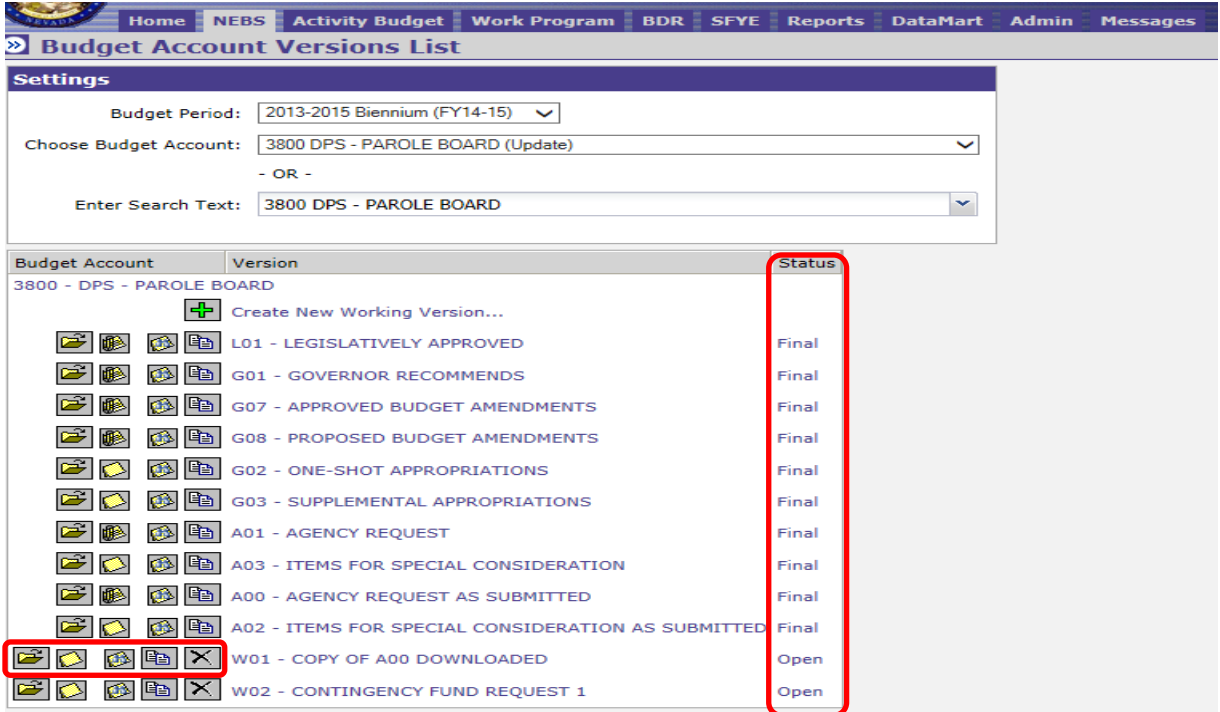

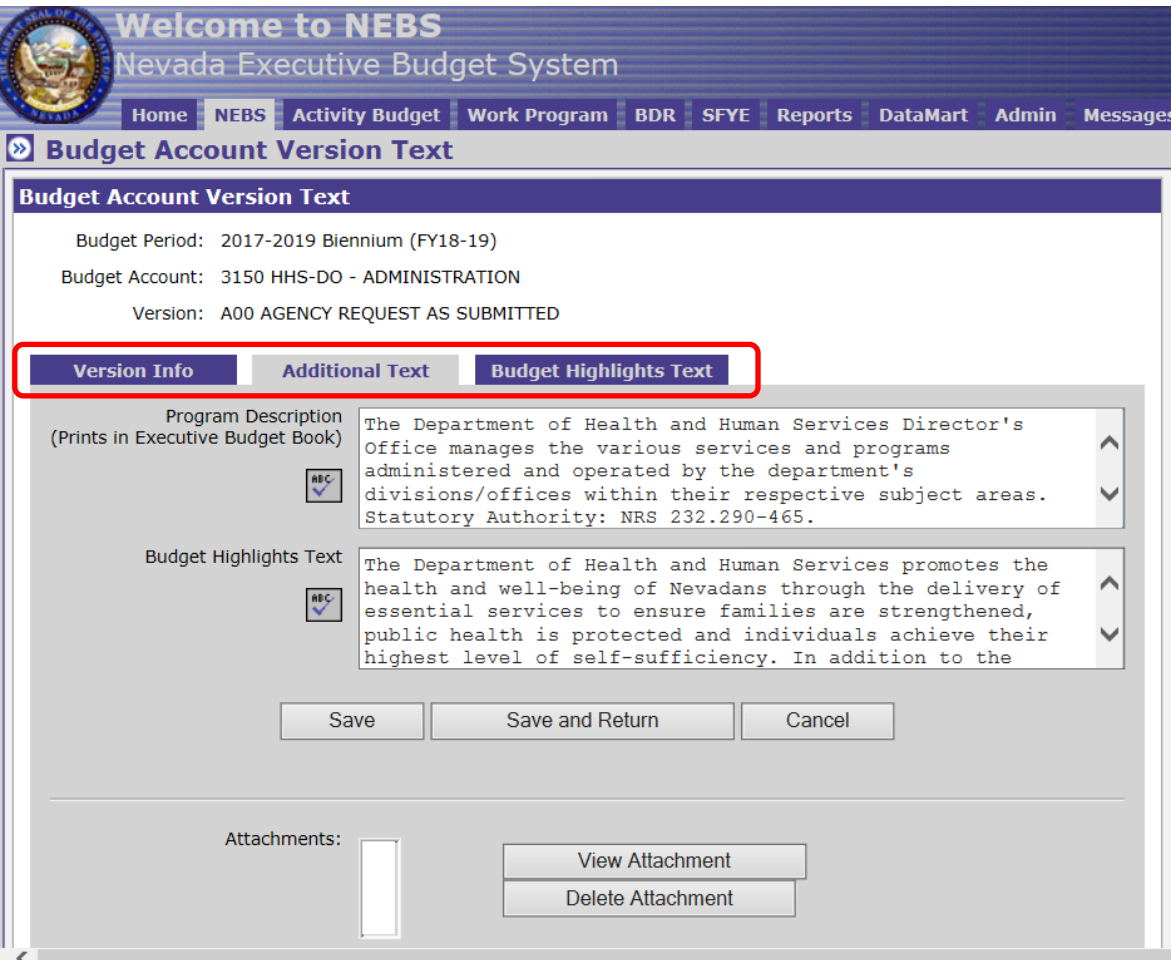

## **NEBS Primary Versions:**

- A00 = Agency Request as Submitted
- $A01 =$  Agency Request
- G01 = Governor Recommends
- $L01 =$  Legislatively Approved
- W01 = Working Version Good for What If scenarios, fiscal notes, work programs, etc. LCB does not have access to working versions

#### **Create a Working Version**

- 1. Choose the green plus sign or select "Create New Working Version"
- 2. Base this Version on: Select a Version
- 3. Version Code: For class- use your initials. When creating working versions, you can use a combination of numbers and alpha characters
- 4. Version Name: Name working version based on the purpose of creating it, WP #, Fiscal Note XXX, etc.
- 5. Save & Return
- 6. Select  $\Box$  icon next to the version being copied
- 7. See screen print below. Typically, the only selection requiring a change from the default screen is the position selection. Check the box for "Include Positions…" and change from New Copies to Exact Copies.

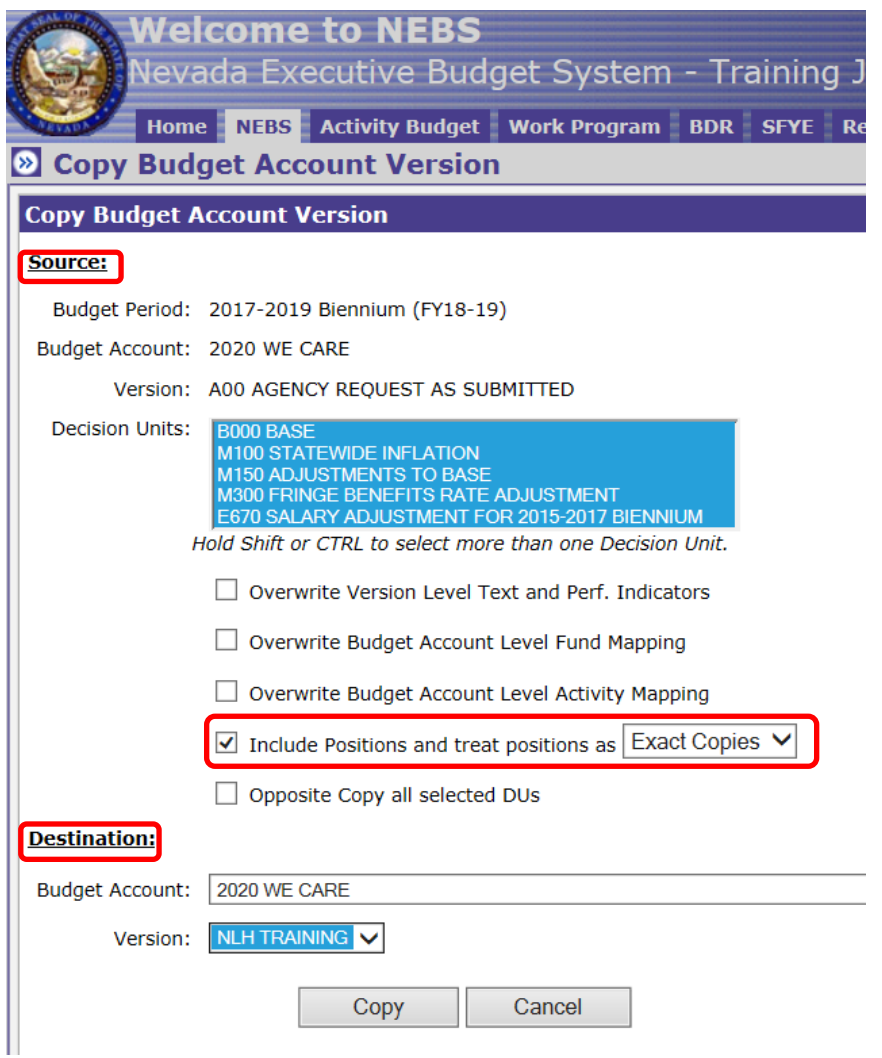

- 8. Choose Copy, OK (May need to turn off your pop-up blocker)
- 9. You will see the following screen when completed.

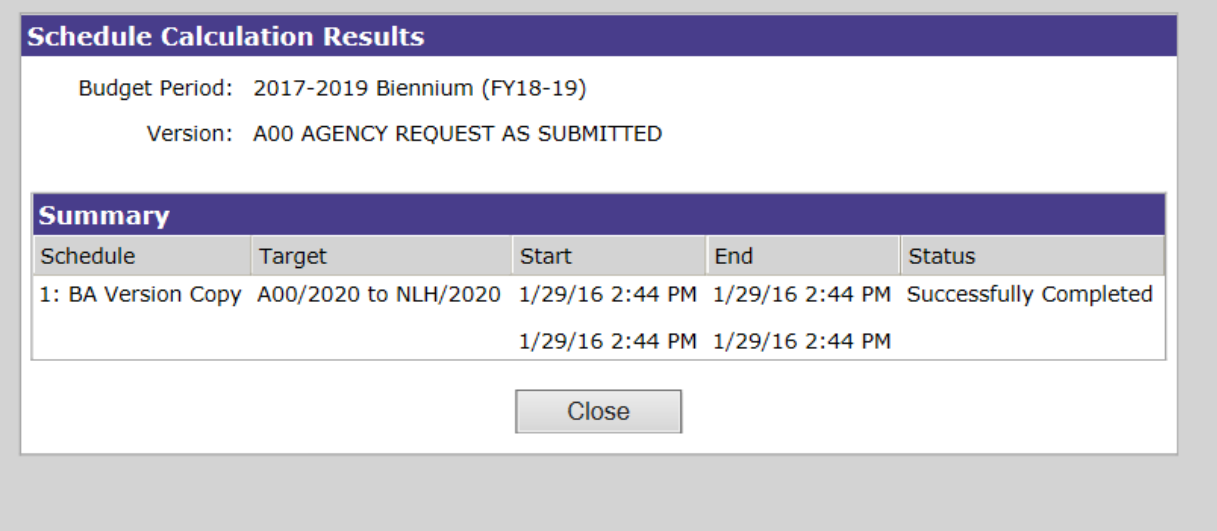

Choose Close to get back to the NEBS tab.

## **Line Item Tab**

→⊤

 $\overline{F}$  $\circ$  $\overline{\circ}$  $\circ$   $\circ$  $\overline{\mathsf{D}}$  $\circ$  $\circ$  $\circ$  $\circ$  $\overline{O}$   $\Box$  $\Omega$  $\overline{\mathcal{O}}$  $\hbox{D}$  $\circ$ Ø  $\hat{O}$  $\overline{O}$ Ø Ø Ø ø

**B000** 

**B000** 

 $\circ$ 

Ø

03 6215 NON-FS VEHICLE RENTAL IN-STATE

03 6220 AUTO MISC - IN-STATE

B000 03 6240 PERSONAL VEHICLE IN-STATE

Budget Period: 2015-2017 Biennium (FY16-17)

Budget Account: 2020 BUDGET NEBS TRAINING

Version: A00 AGENCY REQUEST AS SUBMITTED

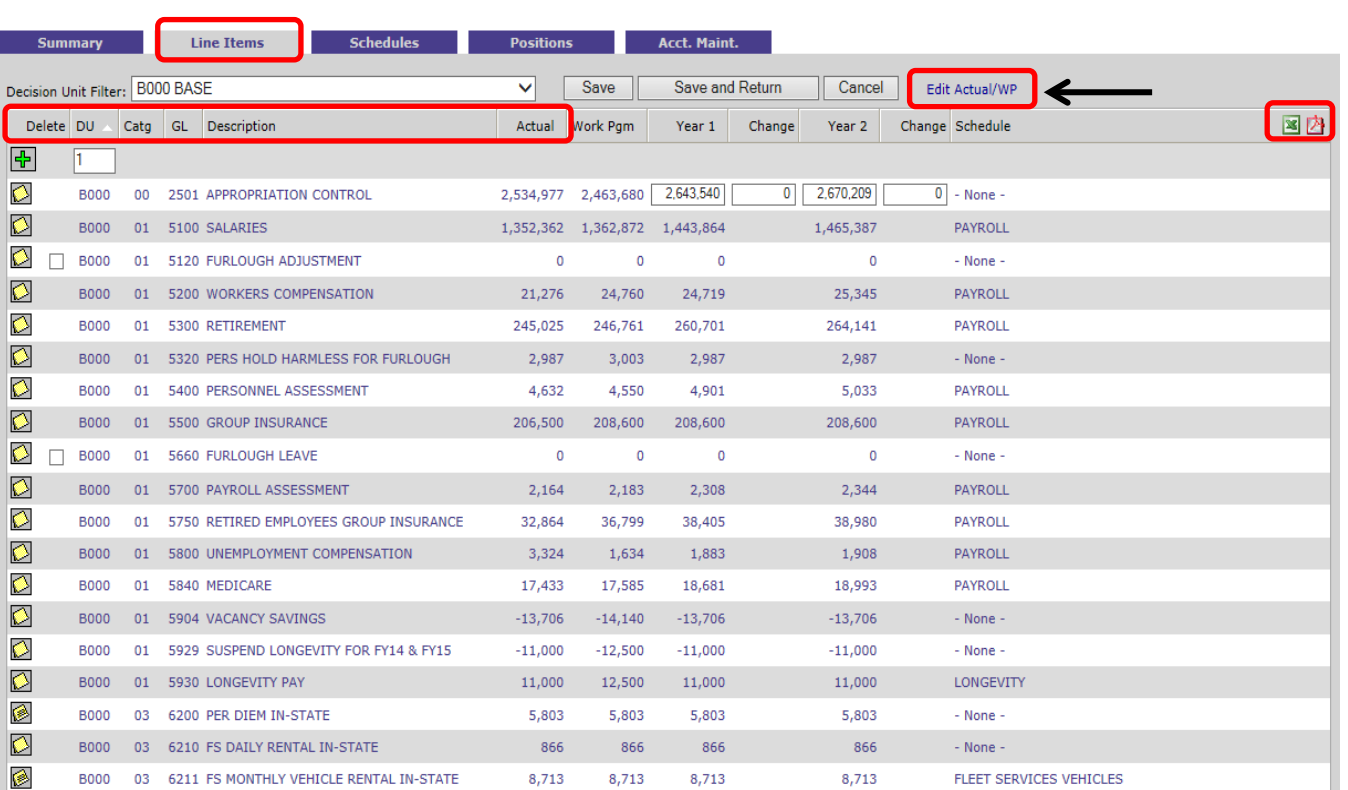

407

35

 $741$ 

Total Revenue 2,534,977 2,463,680 2,643,540

Total Expenditures 2,534,977 2,463,680 2,652,253

 $\mathbf{0}$ 

Difference

407

35

 $741$ 

 $0 \t -8,713$ 

407

35

 $741$ 

407

35

 $741$ 

2,670,209

2,678,922

 $-8,713$ 

- None  $\cdot$ 

 $-$  None  $-$ 

- None -

Year 1 out of balance (Filtered DUs): -8,713<br>Year 2 out of balance (Filtered DUs): -8,713<br>Year 1 out of balance (All DUs): -8,713<br>Year 2 out of balance (All DUs): -8,713

Filter - Select the M150 decision unit from the drop down

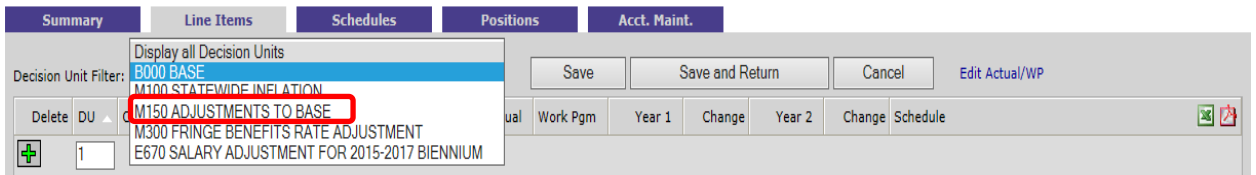

**ALL** M150 line item must include narrative explaining the adjustment. The yellow note will show black lines if a note has been added. This includes revenues.

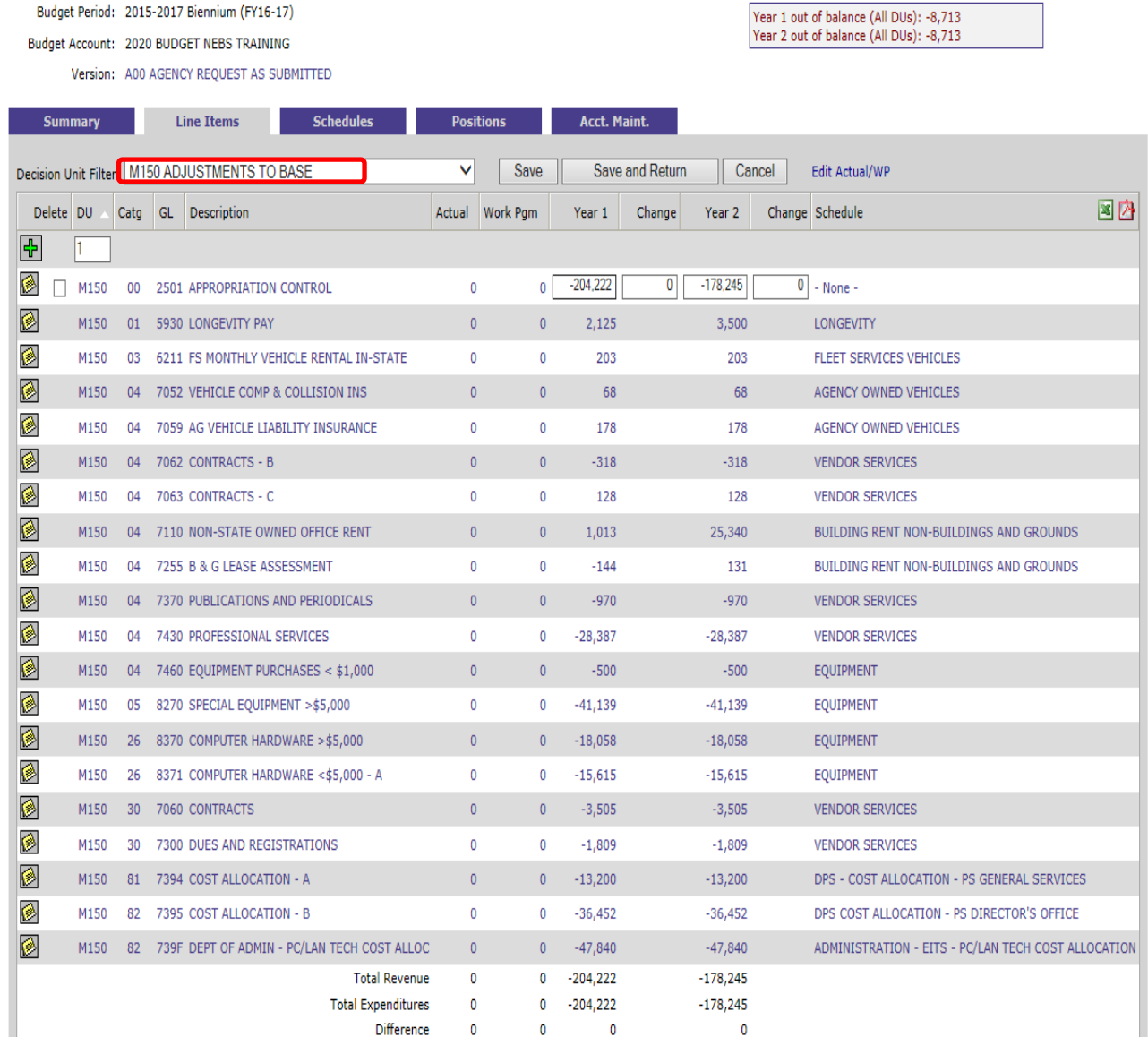

## **Edit/Actual**

Actual Column = Base year (FY16) amounts, which are the best projections for year-end expenditures

Work Pgm Column = Odd-numbered year (FY17) legislatively approved amounts

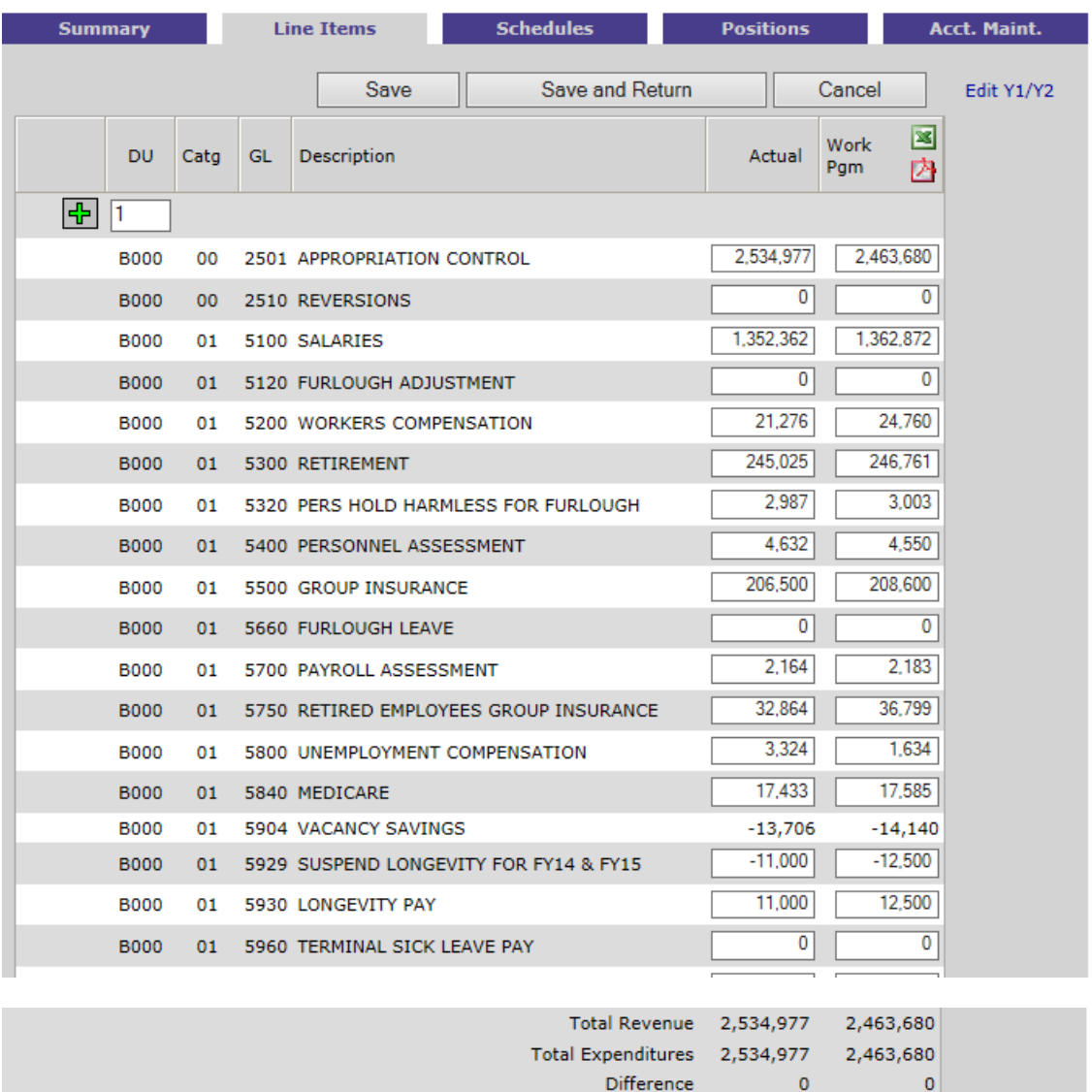

## **Summary Tab**

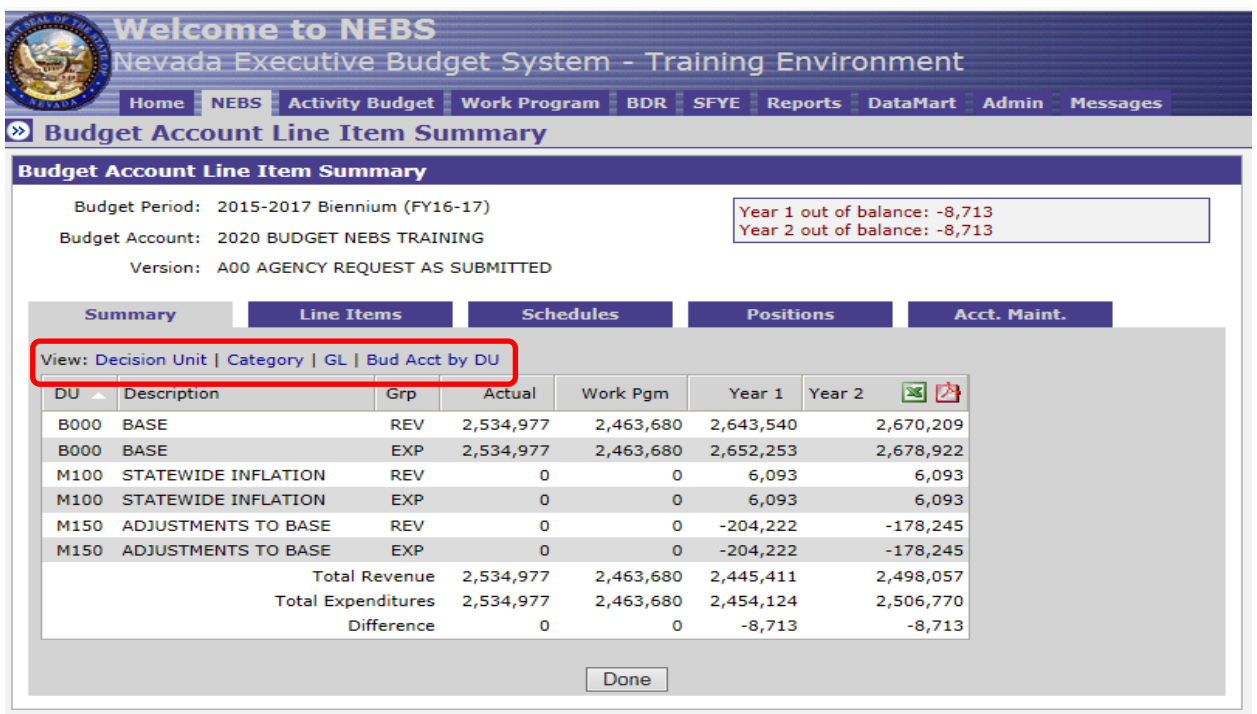

## **Position Tab**

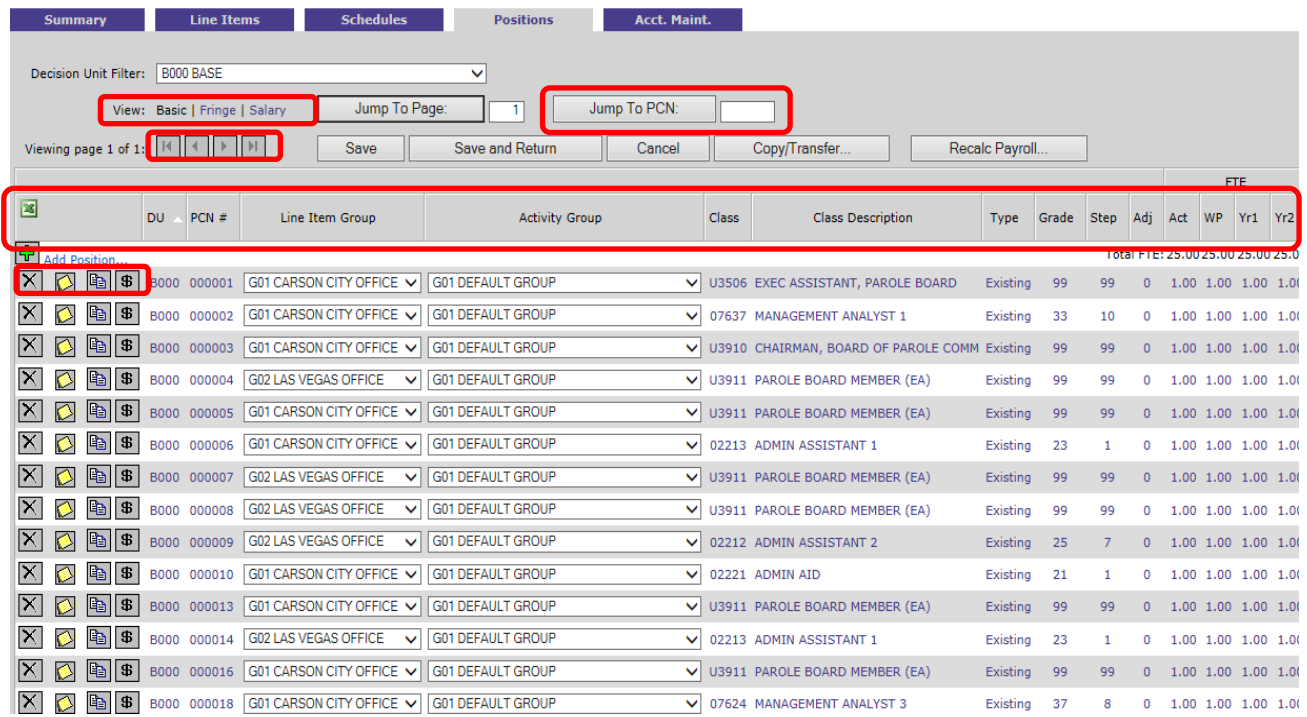

## **Position Detail**

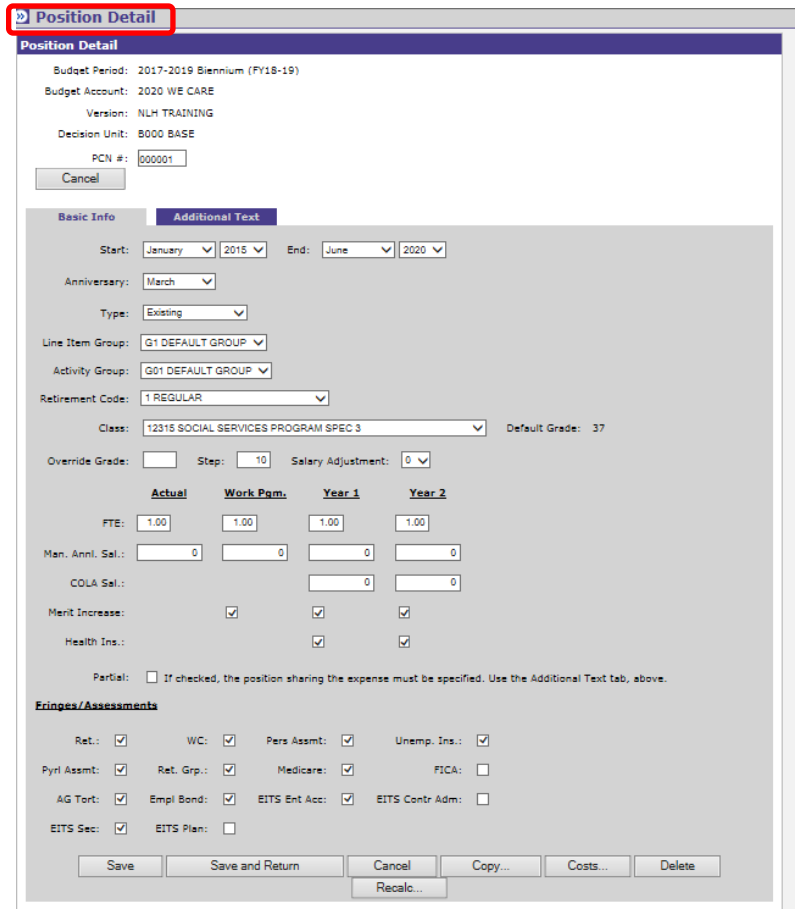

## **Position Copy**

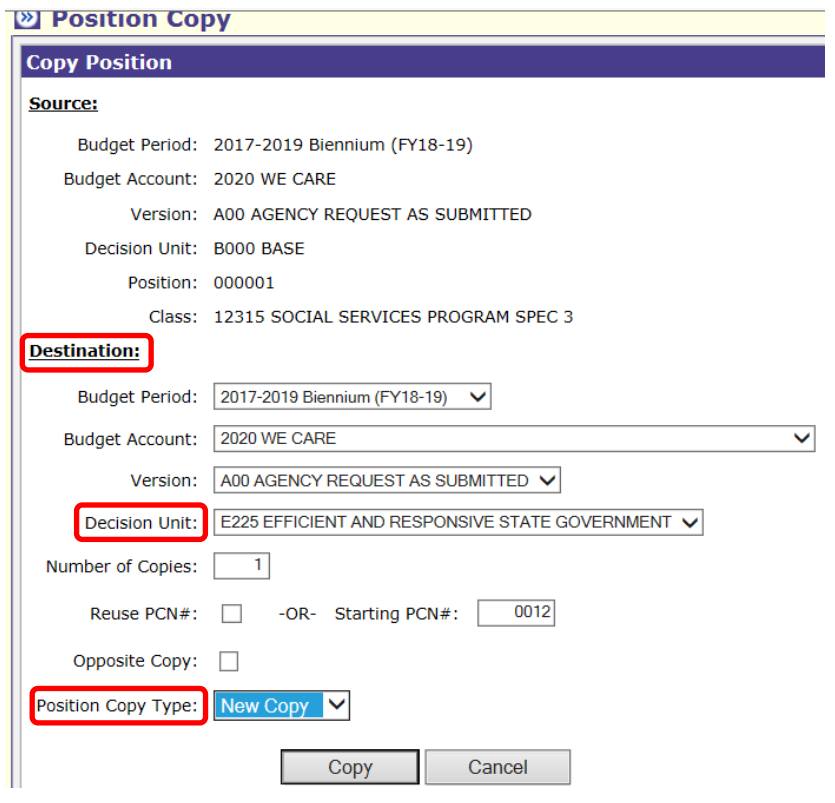

## **Account Maintenance Tab**

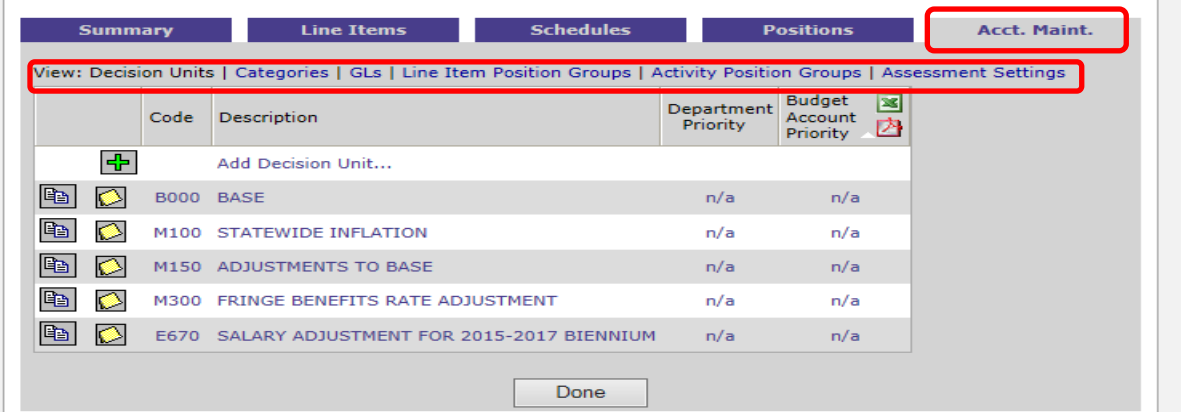

## **Activity Budget Tab – Priorities & Performance Based Budget (PPBB)**

This tab is under construction – work with your assigned Budget Analyst once it is available.

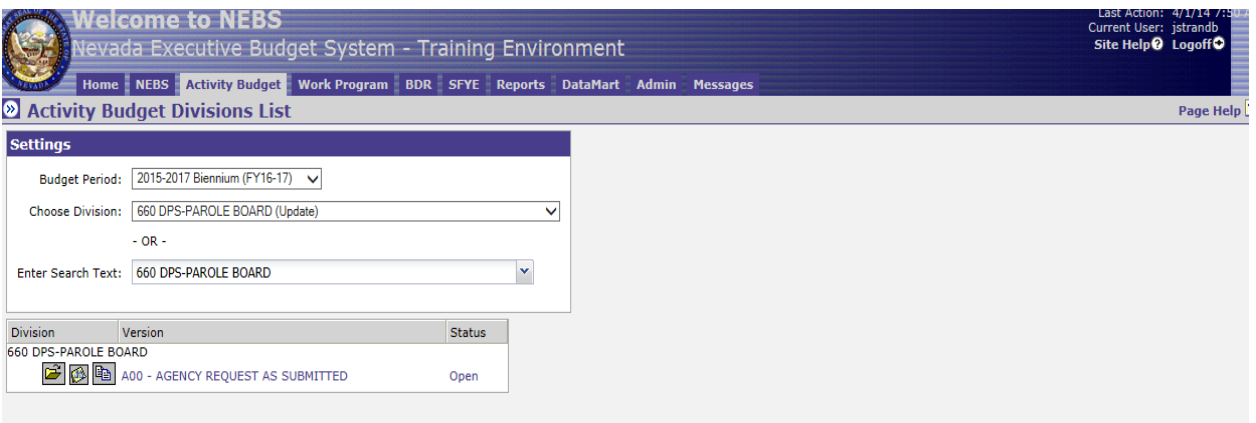

### **Schedules Tab**

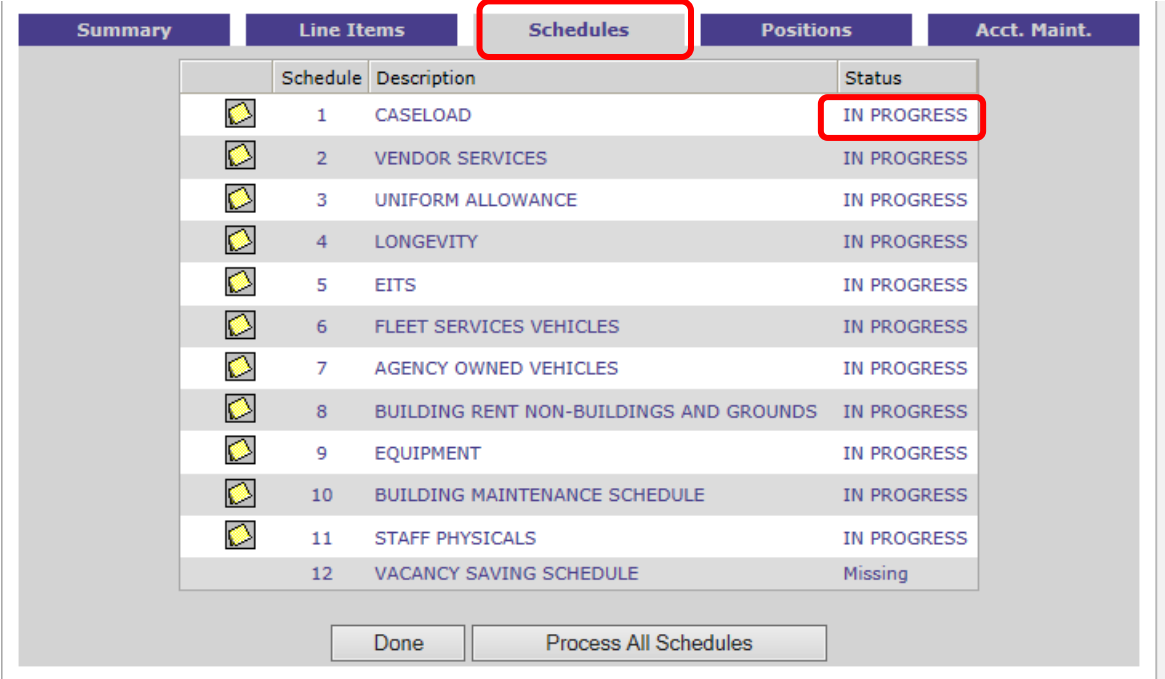

### **Statewide Schedules**

State-owned building inventory SWCAP B&G owned building rent Purchasing Assessment Agency owned property and contents EITS Web Services Departmental Schedules EITS Silvernet

### **Statewide Schedules** include **Distribute Cost Allocations** include

EITS Database hosting

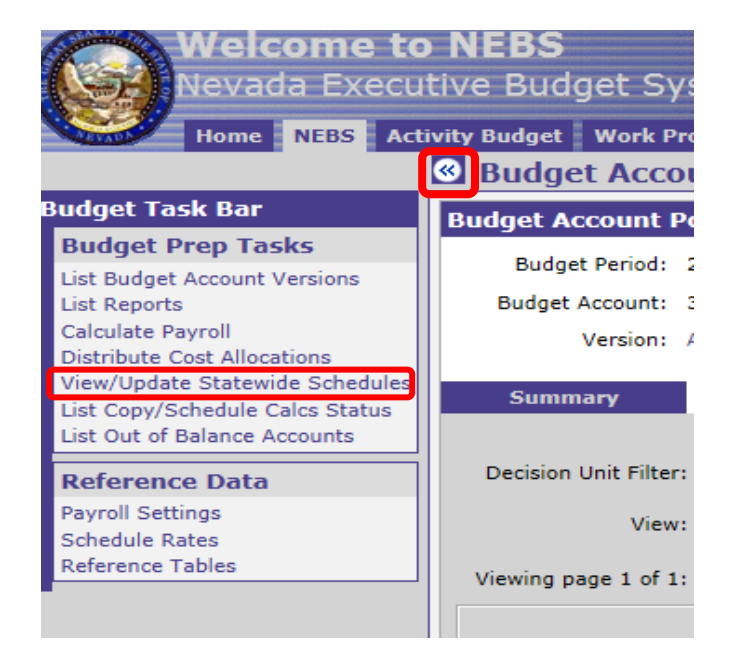

## **Reports Tab**

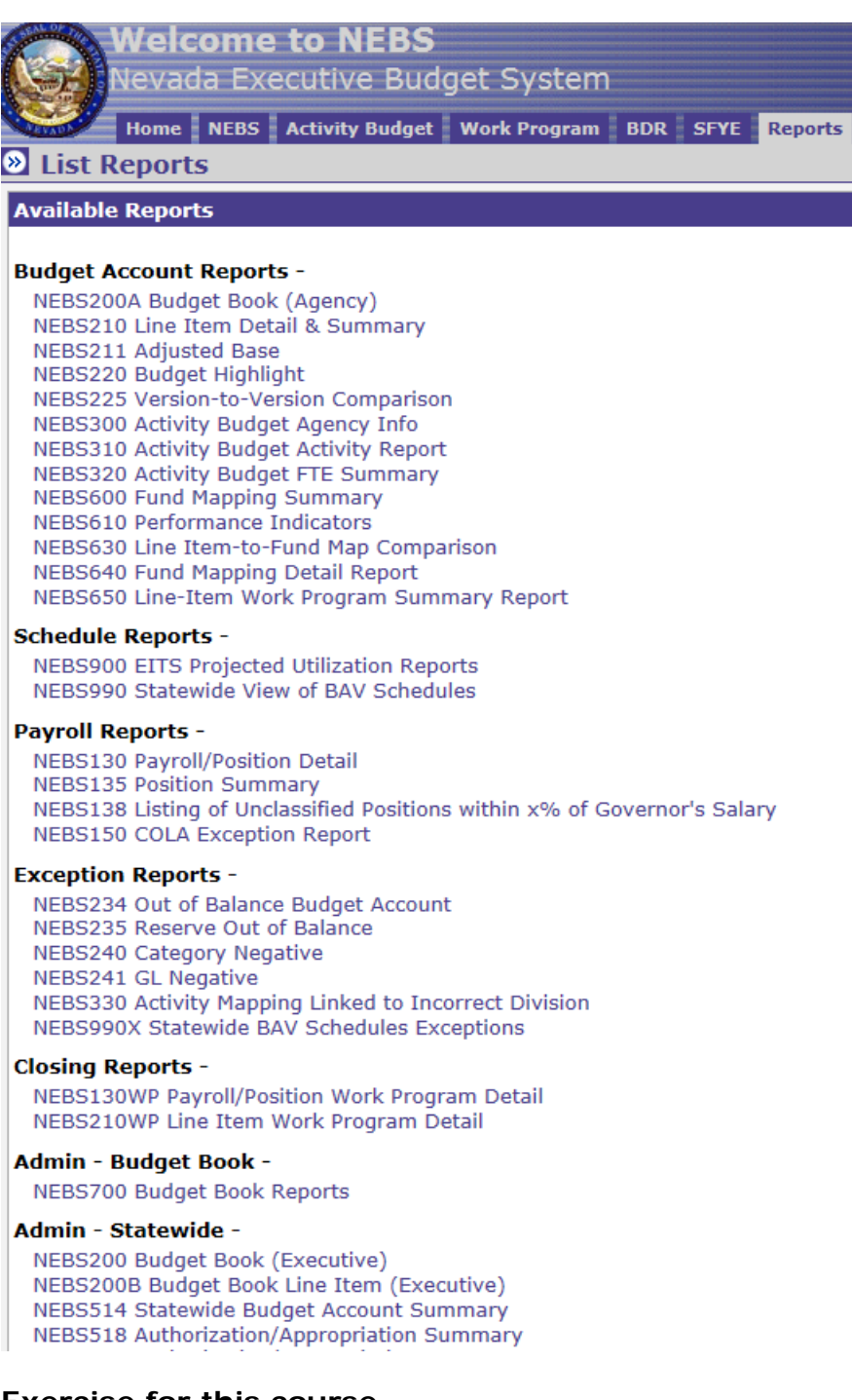

# **Exercise for this course**

Recap of information previously done during this course: Already added –

- Decision Unit E350
- RGL 3509 We Care Grant
- $\bullet$  Cat 12
- 2 positions

Additional items to add to E350

- Vendor Schedule Add contract services under GL/object code 7063 for \$150,000
- Equipment Schedule desktop computer with monitor and Microsoft Office for both positions (remember Yr 1 only)
- EITS Schedule e-mail, voice message and phone line (Yr1 2\*9=18 & Yr  $2 - 2*12=24$

Use category 12 for all (except Payroll) or use standard categories – whichever you prefer

## **Reference Links**

- Budget Division budget.nv.gov
- Enterprise IT Services it.nv.gov
- State Public Works Division publicworks.nv.gov
- Division of Buildings & Grounds publicworks.nv.gov
- Purchasing Division purchasing.nv.gov
- Controller's Office (Accounting Policies and Procedures) http://intra.ktl.nv.gov/
- Data Warehouse of Nevada (DAWN) dawn.state.nv.us
- Legislative Website leg.state.nv.us